#### **Resource Persons:**

1. SV Krishna, Trainer, APSSDC

**OCERTA InodA** 

lout the workshor

- **Gopal, Trainer, APSSDC**  $2.$
- 3. Vara Prasad, Trainer, APSSDC

#### **Registration and Fee Particulars:**

- **Registration Fee Rs 300/-**
- Registration for the Program may be done by  $\bullet$ signing up in APSSDC portal.
- http://engineering.apssdc.in/register/
- After clicking on the link, it will ask you for signup. Fill your details and submit the form.

#### **Important Dates:**

#### Last Date for Registration: 13/03/2022

#### **Certificate Criteria:**

- A test will be conducted at the end of the program.
- Minimum Attendance needed: 80%
- Exam Score: Minimum 60% marks in the test

#### **Contact Persons:**

#### **Coordinators:**

#### 1) Dr.Y.Vijay Bhaskar Reddy

**Assoc Prof -Department of CSE Coordinator-Skill Development Center** Mobile: 9848249504 Mail Id: yaramala.vijay@gmail.com

#### 2) Dr S.Jayaprada,

Assoc. Professor, Dept. of CSE, LBRCE. Mobile: 9346994255 Mail Id: jayasomala@gmail.com

#### **COMMITTEE MEMBERS**

#### **Chief Patrons:**

- 1) Sri L. Jaya Prakash Reddy, Honorary Chairman
- 2) Sri L.R.N.K. Prasad Reddy, Chairman
- 3) Sri L. Vijay Kumar Reddy, Vice-Chairman

#### **Patrons:**

- 1) Sri G. Srinivasa Reddy, President
- 2) Dr. K. Appa Rao, Principal
- 3) Dr. K. Harinadha Reddy, Vice-Principal
- 4) Dr. M. Srinivasa Rao, Dean Academics

#### **Convener:**

Dr. D. Veeraiah, Professor & HoD, CSE

#### **Coordinators:**

- 1. Dr.Y.Vijay Bhaskar Reddy, Assoc.Professor,CSE
- 2. Dr S.Jayaprada, Assoc. Professor, CSE

#### **Co-Coordinators:**

- 1) Dr K Naga Prasanthi, Dept. of CSE, LBRCE
- 2) Mr S. Nagariuna Reddy, Dept. of CSE, LBRCE
- 3) Dr K.Devi Priya, Dept. of CSE, LBRCE
- 4) Ms P Sarala, Dept. of CSE, LBRCE
- 5) Mrs A Praneetha, Dept. of CSE, LBRCE

#### **Organizing Committee:**

**All Faculty Members of Department of CSE** 

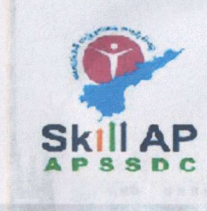

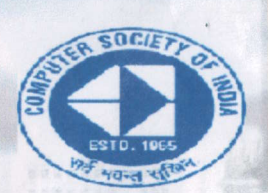

#### **Workshop on**

#### "Google Android Application **Development Program"**

 $(14<sup>th</sup> - 19<sup>th</sup> March 2022)$ 

#### In Association with

**Andhra Pradesh State Skill Development Corporation** 

#### **Computer Society of India**

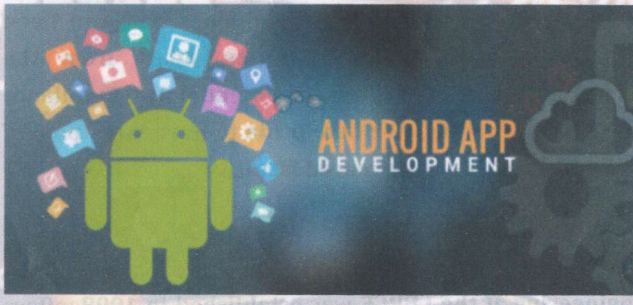

#### **Organized by:**

**Department of Computer Science & Engineering** (Accredited by NBA under Tier - I, NAAC - A Grade)

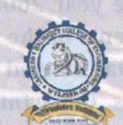

**LAKIREDDY BALI REDDY COLLEGE OF ENGINEERING (A)** Accredited by NAAC & NBA (CSE, IT, ECE, EEE, MECH) ISO 9001:2015 Certified Institution Approved by AICTE, New Delhi and Affiliated to JNTUK, Kakinada L.B. REDDY NAGAR, MYLAVARAM, KRISHNA DIST., A.P.-521 230.

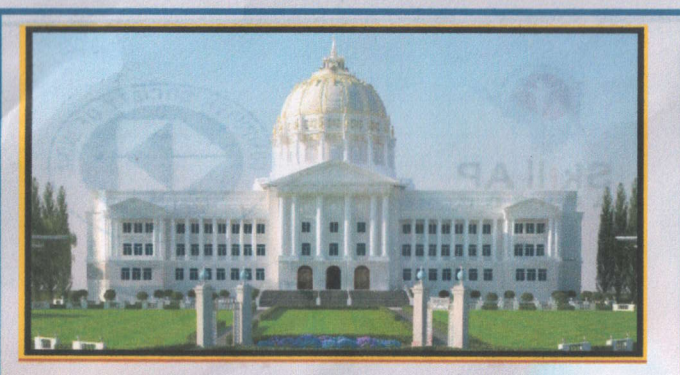

LBRCE was founded through Lakireddy Bali Reddy charitable trust in 1998 which stands for quality technical education which is exemplified by the continuous strides it has taken towards excellence in the last two decades. Started with an intake of 180 and now our intake is of 1164 Students. It has got Autonomous Status in the Year 2010 from UGC, which is extended for a period of 06 years in 2016. We were accredited with NAAC-A Grade and NBA (CSE, IT, ECE, EEE & MECH) under Tier-I valid up to 2021-22. The College has also been awarded 2(f) and 12(B) statuses, apart from the recognition as a 'College with Potential for Excellence (CPE)' from the UGC. We take pride to have large pool of well-qualified and experienced faculty.

#### **About the Department:**

The Department of Computer Science and Engineering at the LBRCE was established in 1998, offers UG Course - B.Tech in CSE, CSE (AI&ML), and PG Course -M.Tech in CSE. The B.Tech (CSE) program was started in the year 1998 with an intake of 40 students and the intake was subsequently increased to 60 students in the year 1999, 90 students in the year 2008, 120 students in the year 2009 and 180 students in the year 2019. The B.Tech CSE (AI&ML) program was started in the year 2021 with an intake of 60 students. Department was accredited by NBA in the year 2008 for the period of three years and in the year 2019 under Tier-I, valid up to A.Y: 2021-22. The department is also recognized as Research Centre by JNTUK, Kakinada. At Present, Department consists of 45 Well-Qualified Faculty with 12 Doctorates from reputed institutions like IIT. NIT. & State Universities.

#### **Topics to be covered:**

1. Introduction to Android

- a. Your first Android App
- b. Layouts and resources for the UI smulvelly J b2 12
- c. Text and Scrolling
- d. Resources to help you learn

2. Activities and Intents a. Activity Lifecycle b. Implicit Intents

3. Android Studio debugger a. App testing b. Android Support Library

#### 4. Buttons and clickable images

- a Input controls and the control of the control of the control of the control of the control of the control of the control of the control of the control of the control of the control of the control of the control of the co
- b. Menus and Pickers
- c. User Navigation
- d. Recycler View

**5. Drawables, Styles and Themes** 

a. Material Design

b. Recourses for adaptive layouts

6. UI testing

- 7. Async Task and Async Task Loader
- a. Internet Connection

b. Broadcasts

c. Services

#### 8. Notifications

a. Alarms

b. Efficient data transfer and Job Scheduler

9. Data Storage

- a. Shared Preferences
- b. App Settings

#### 10. SOLite Primer

a. Room, Live Data and View Model

#### **About APSSDC:**

The Government of Andhra Pradesh has a vision to be among the three best states in India by 2022 and to achieve the status of a developed state by 2029.To achieve this goal, the State has adopted a mission-mode approach and has created a 'Knowledge and Skills Mission' along with six other missions. This mission will look into the manpower requirements of all other missions. Towards this, the Government of Andhra Pradesh has created a separate Department of Skill Development, Entrepreneurship and Innovation, to provide the thrust to skilling in the state and Andhra Pradesh State Skill Development Corporation (APSSDC) has been established as the implementing arm and spearheading the training skilling initiatives in the state.

#### **About the workshop:**

Android software development is the process by which applications are created for devices running the Android operating system. The Android software development kit (SDK) includes a comprehensive set of development tools. Android Application is a mobile software application developed for use on devices powered by Google's Android platform. The course has been designed to impart practical knowledge on Android application programming. The main aim of this workshop is to improve upgrading of knowledge and skills for students in Android Application Development and related technologies. The outcomes of this program are Design and develop useful Android applications with compelling user interfaces by using, extending, and creating your own layouts and Views and using Menus.

#### **Objectives of the Workshop**

- To Introduce Androids APIs for data storage. retrieval, user preferences, files, databases, and content providers.
- To Develop how Android applications work, their life cycle, manifest, Intents, and using external resources.
- To gain experience to develop and deploy Android applications

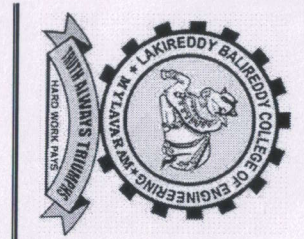

# LAKIREDDY BALI REDDY COLLEGE OF ENGINEERING (AUTONOMOUS)

Accredited by NAAC & I\[BA (under Tier - r), rso 900r:2015 **Certified** rnstitution Approved by ATCTE, New Delhi and Affiliated to JNTUK, **Kakinada** L.B. REDDY NAGAR, MYLAVARAM, KRISHNA DIST., A.p.-521 230. hodcse $@$ lbrce.ac.in, cselbreddy $@g$ mail.com, Phone: o\6s9-222933, Fax: 0g659-zz2g3l

DEPARTMENT OF COMPUTER SCIENCE &ENGINEERING

### **CIRCULAR** *CIRCULAR*

## Date: tL-03-2022

Computer association association Application Development Program" Application Development Department is Department AII the B.Tech Society with going  $\approx$ Andhra of Semester) lndia. to organize Pradesh CSE one State Skill students week workshop from 14-03-2022 are Development t4-03-zoz2 hereby informed on to 19-03-2022 ,,Googte Corporation tg-03-2022 that Android and the in

Name of the Program: Google Android Application Developmen

Registration Fees: Rs.300/-Registration Fees: Rs.300/-

Mode of Workshop: Offline Mode of Workshop: Offline

For further details contact Department Skill Development Coordinator Mr.S.Nagarjuna Reddy.

Copy to: !.SDC Cel!

ii. Notice Boards

 $\equiv$ Class Rooms

HOD-CSE

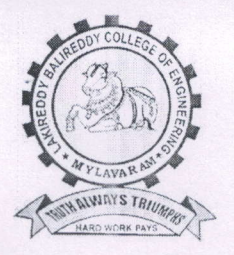

LAKIREDDY BALI REDDY COLLEGE OF ENGINEERING (AUTONOMOUS)

Accredited by NAAC- A Grade& NBA (Under Tier - I) ISO, 9001:2015 Certified Institution Approved by AICTE, New Delhi. and Affiliated to JNTUK, Kakinada L.B. REDDY NAGAR, MYLAVARAM, KRISHNA DIST., A.P.-521 230. http://cse.lbrce.ac.in, cselbreddy@gmail.com, Phone: 08659-222933, Fax: 08659-222931

DEPARTMENT OF COMPUTER SCIENCE & ENGINEERING

Report on one week workshop

on

"Google Android Application Development Program"

 $(14^{th} - 19th \text{ March } 2022)$ 

Lakireddy Bali Reddy College of Engineering (A) has organized a one week workshop on "Google Android Application Development Program" from 14<sup>th</sup> March to 19<sup>th</sup> March 2022. This training program was organized by Department of CSE for II B.Tech students in Association witlr Andhra Pradesh State Skill Development Corporation (APSSDC), and Computer Society of India (CSI).

#### Date:  $14/03/2022$  Inauguration

Workshop was inaugurated on 14/03/2022 by Convener of workshop Dr. D. Veeraiah, Professor and HOD, CSE Department and Dr. K. Appa Rao, principal, L.B.R.C.E has explained the importance of training program and given best wishes. Dr. M Srinivasa Rao, Dean of Academic affairs has explained the importance of Google Android Application Development Program in Engineering. Dr.Y Vijaya Bhaskar Reddy and Dr S Jayaprada Coordinators of the workshop introduced the resource persons Mr. SV Krishna, Gopal, Vara Prasad APSSDC Trainers.

Mr S Nagarjuna Reddy has provided warm welcome to all the delegates and participants to the workshop and highlighted the main objectives and importance of this training Programme. Dr. D. Veeraiah, HoD CSE Department gave his insights about Android Application Development. and quoted the future of app development and its applications.

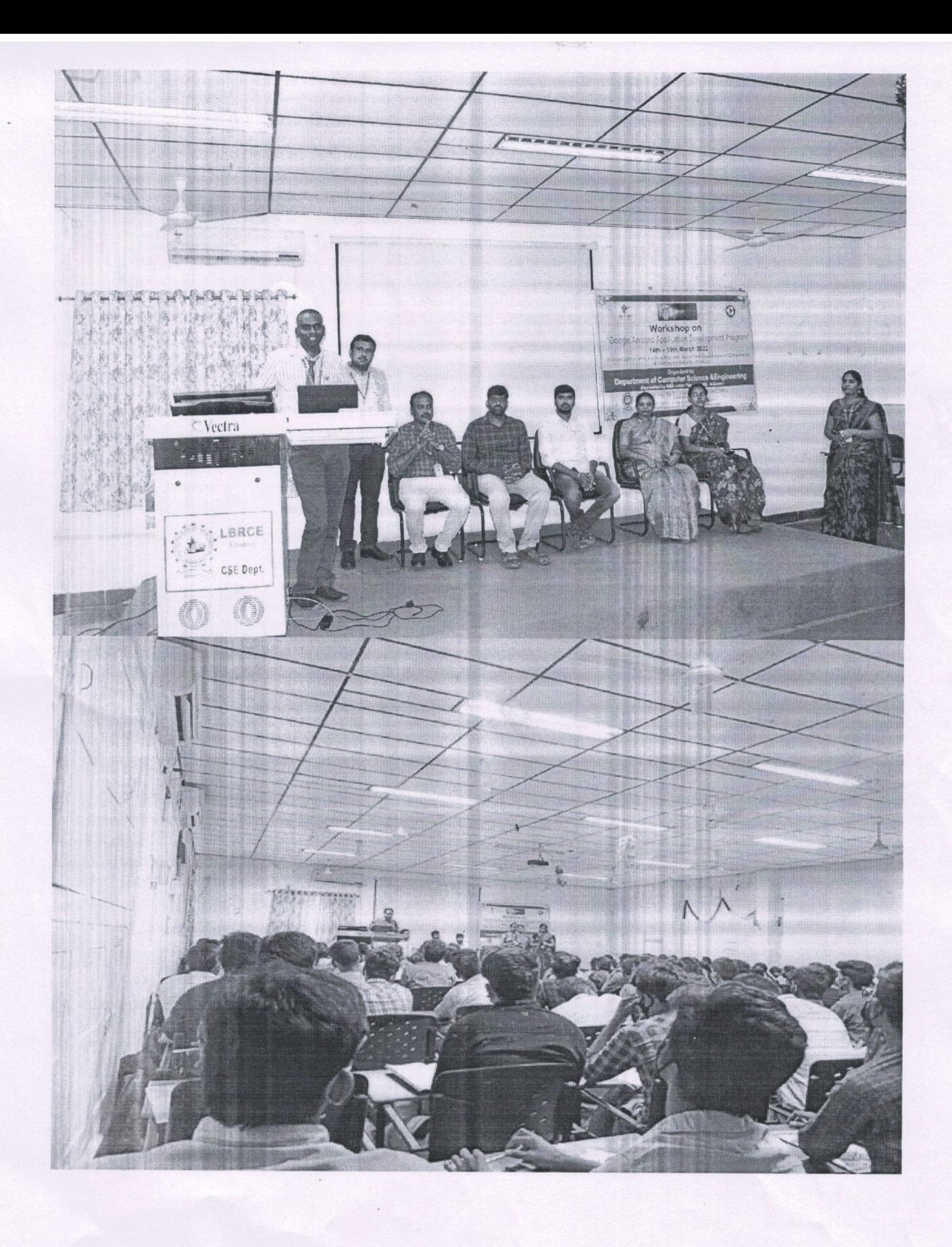

#### Day 1 - 14/03/2022

In this session the trainer has provided a brief introduction about Operating System, Types of Operating System and Introduction to application development, Basic concepts-Inserting images, labels, and buttons. Finally, there is a hands-on in Android Application Development.

Topics Covered in the Session:

- 1. What is operating system?
- 2. Types of OS
- 3. OS basic operations
- 4. Introduction to application development

guain .....

5. Hands-on

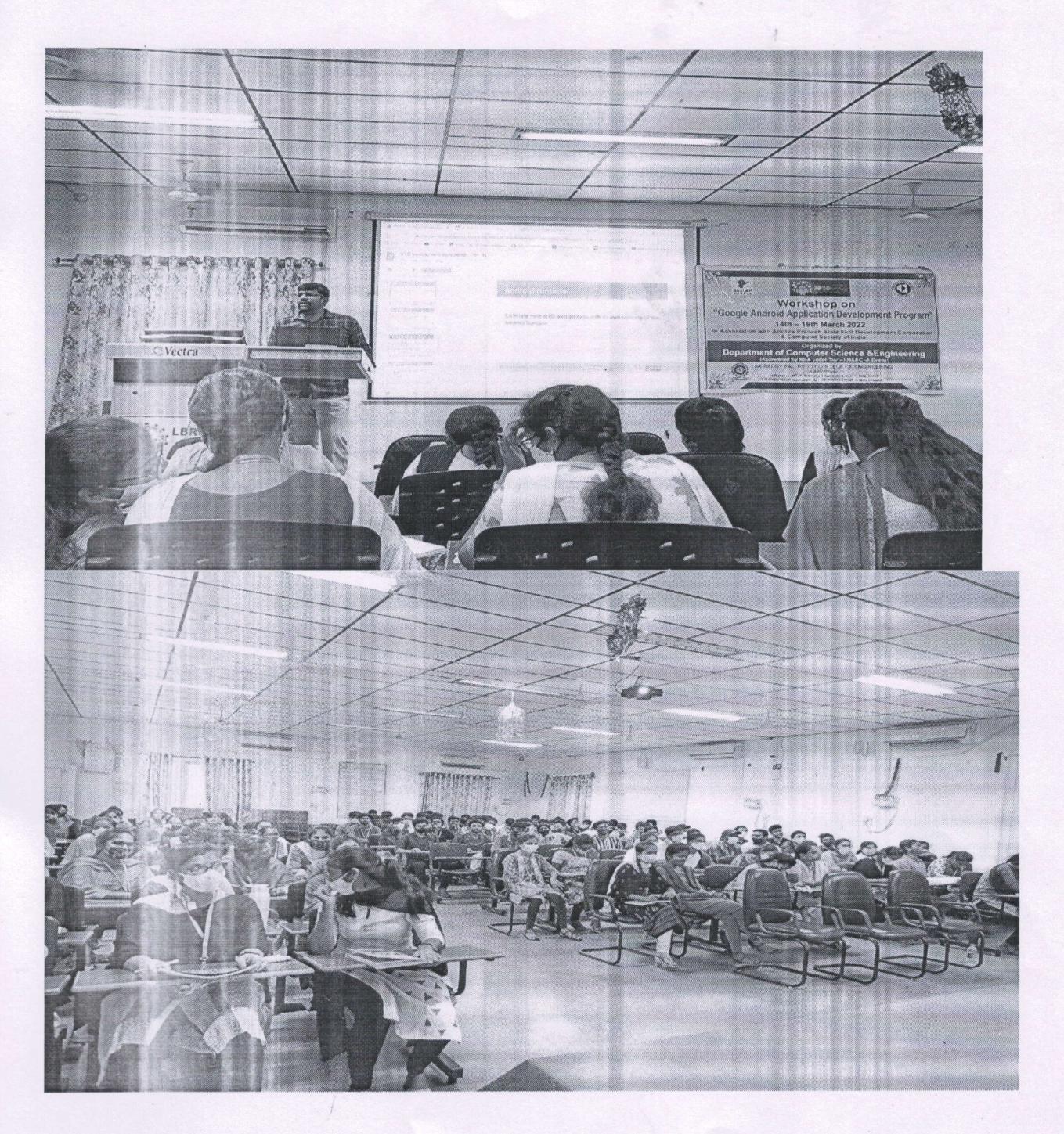

This session trainer presented a Installing Android Studio, Usage and Challenges, App Components, Application Structure, How to enable developer options in our Mobile, How to run sample application in our Mobile and sample programs. Then he had provided a Handson session on Android App.

Topics Covered in the session

- 1. Installing Android Studio
- 2. Usage Of Android Studio
- 3. Topics And Explanations
- 4. Android App Development Challenges
- 5. Android App Components
- 6. Application Structure
- 7. How To Enable Developer Options In Our Mobile
- 8. How To Run Sample Application In Our Mobile
- 9. Sample Hello world Application
- 10. Accessing Themes, Strings, Colors, Arrays From Xml And Java Files
- 11. Broadcast Receivers
- 12. Basic Idea About Android App

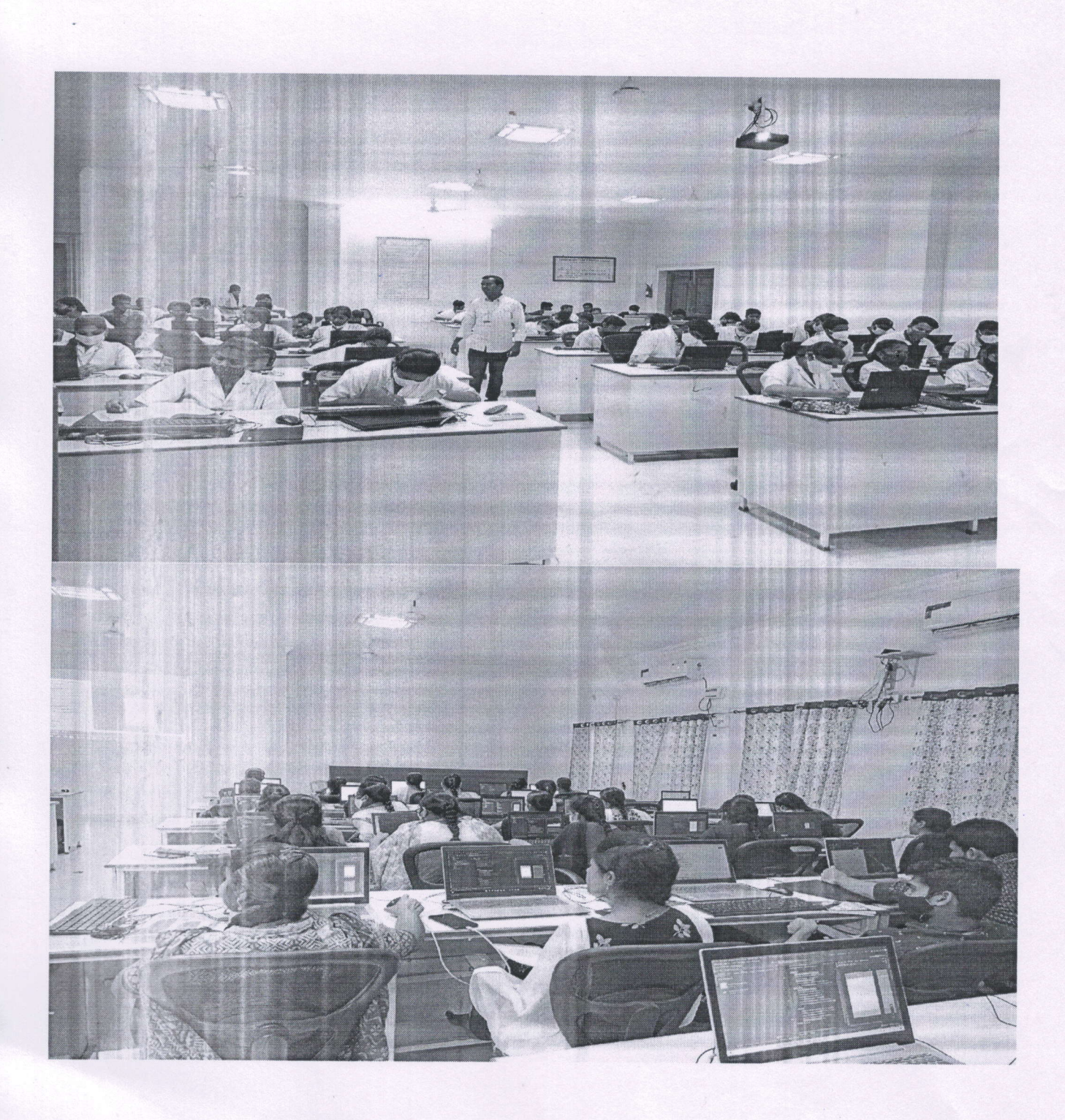

#### Day 3 - 16/03/2022

1. This session the speaker discussed about views and its properties, Toast implementation in our android app, view group implementation and toast count app. Provided some examples for every topic was discussed.

Topics Covered in the Session

- 2. Views and view groups
- 3. Properties of views and view groups
- 4. Toast implementation in our android app
- 5. Toast in java & xml
- 6. view and view group implementation
- 7. Hello toast count app
- 8. Hands-On

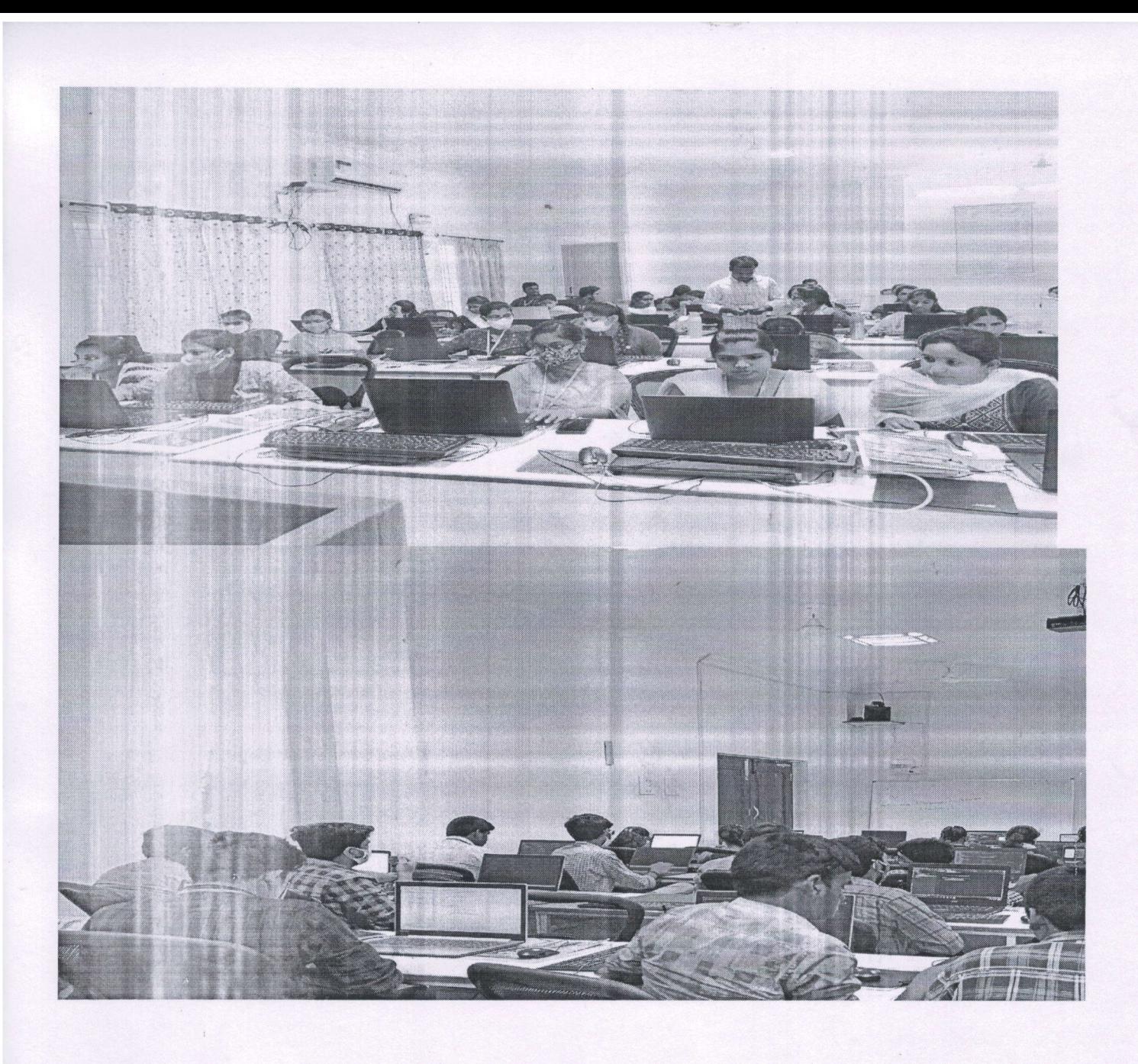

### Day 4 - 17/03/2022

This Session the Trainer discussed about Registration form, Screen transfer by intent, Development of some basic applications, Time picker applications. Finally, there is a hands-on application development.

Topics Covered in Session

- 1. Intents and types
- Registration form  $2.$
- 3. Spinner role activity
- 4. Scroll mode
- 5. Screen transfer by intent(implicit intent)
- 6. Development of some basic applications
- 7. Time picker application
- 8. date picker application, menu creation

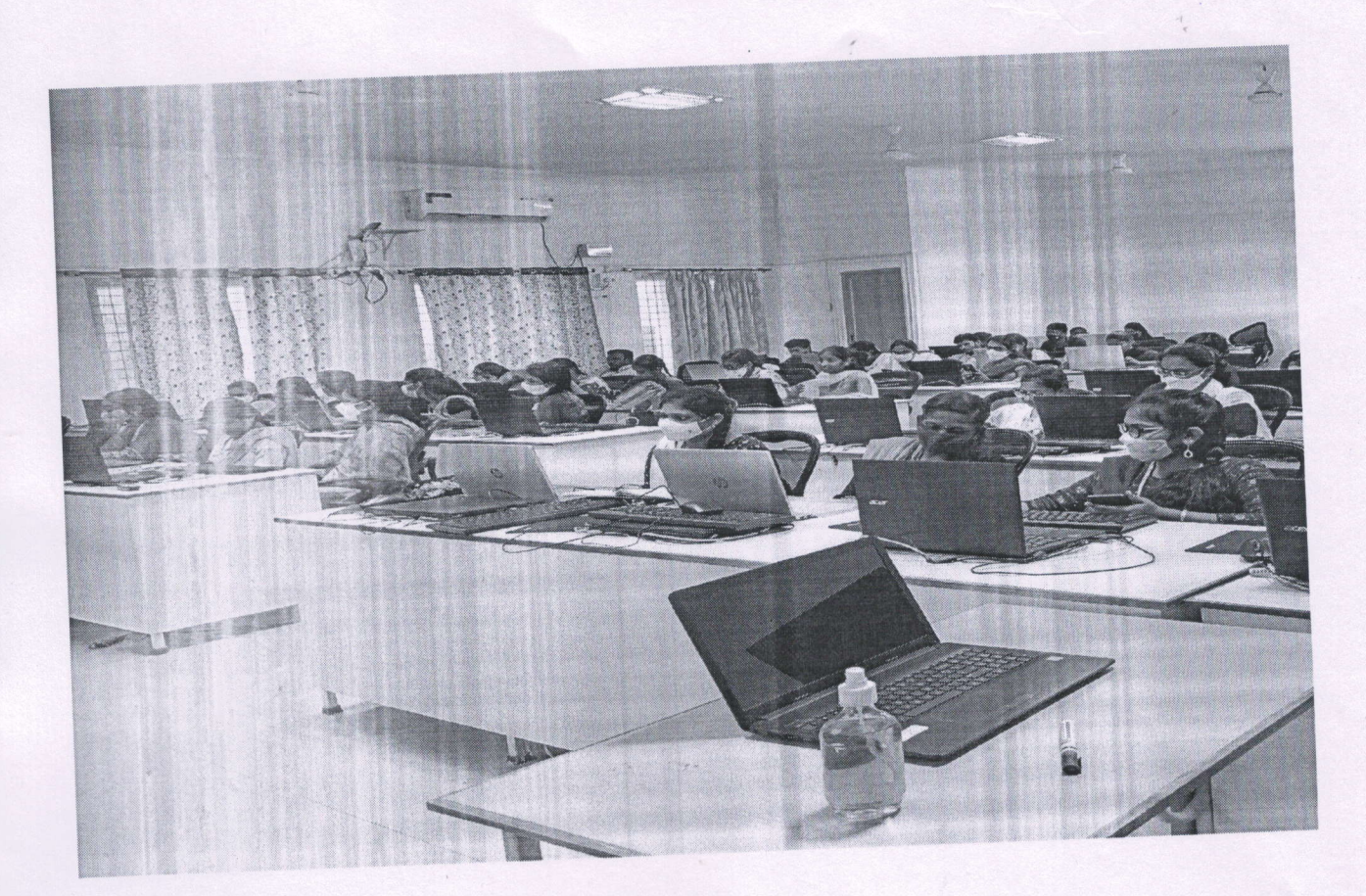

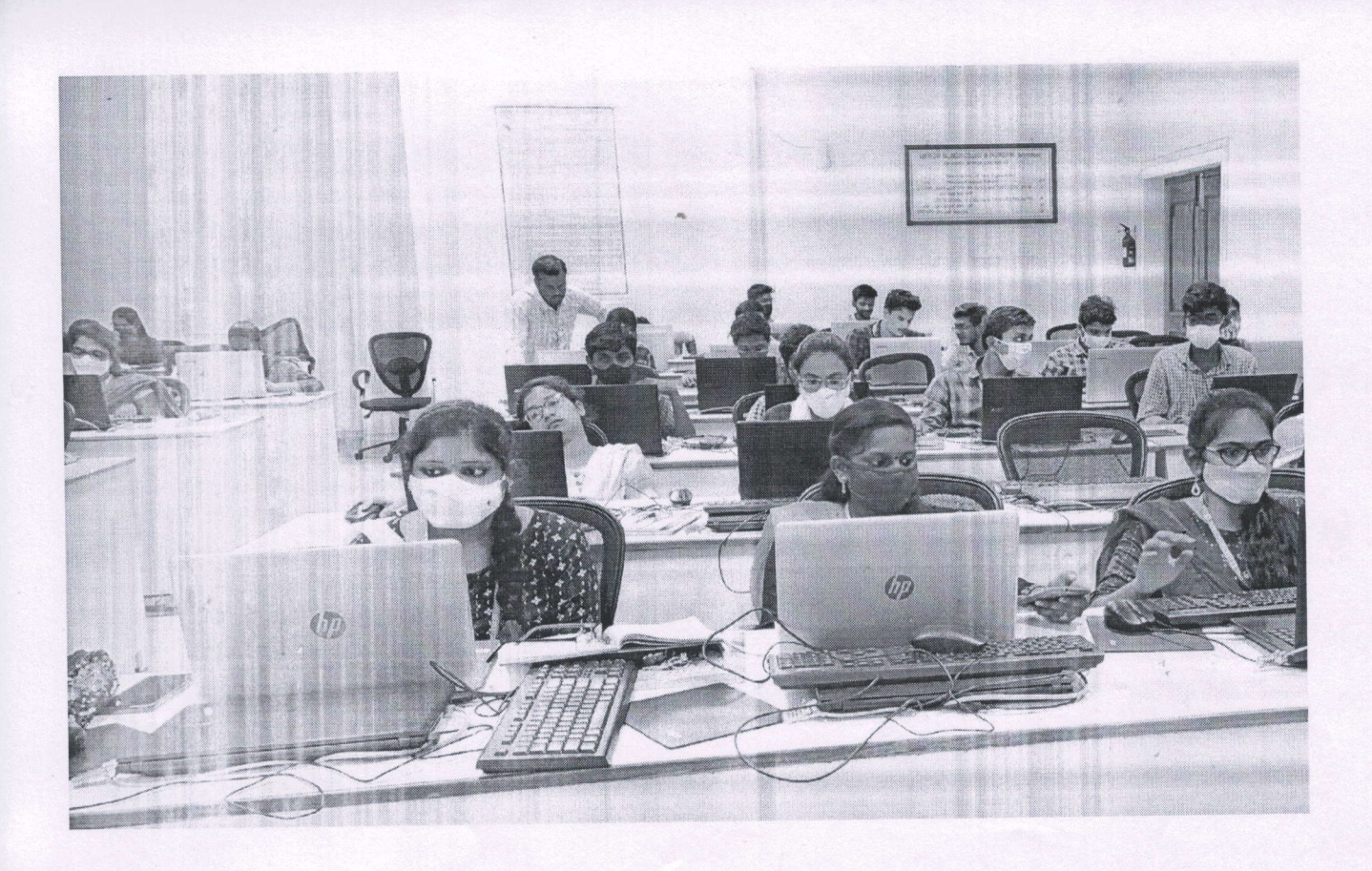

#### Day 5 - 18/03/2022

The Trainer started the session with Recycler view images, broad cast receivers, system and custom broad cast, notifications build in our mobile. Finally session completed with test.

 $\overline{\phantom{a}}$ 

Topics Covered in this Session

- 1. Recycler view images
- 2. broad cast receivers
- 3. system broadcast
- 4. custom broadcast
- 5. services
- 6. basic audio player
- 7. notifications build in our mobile
- 8. conducted test based on previous sessions

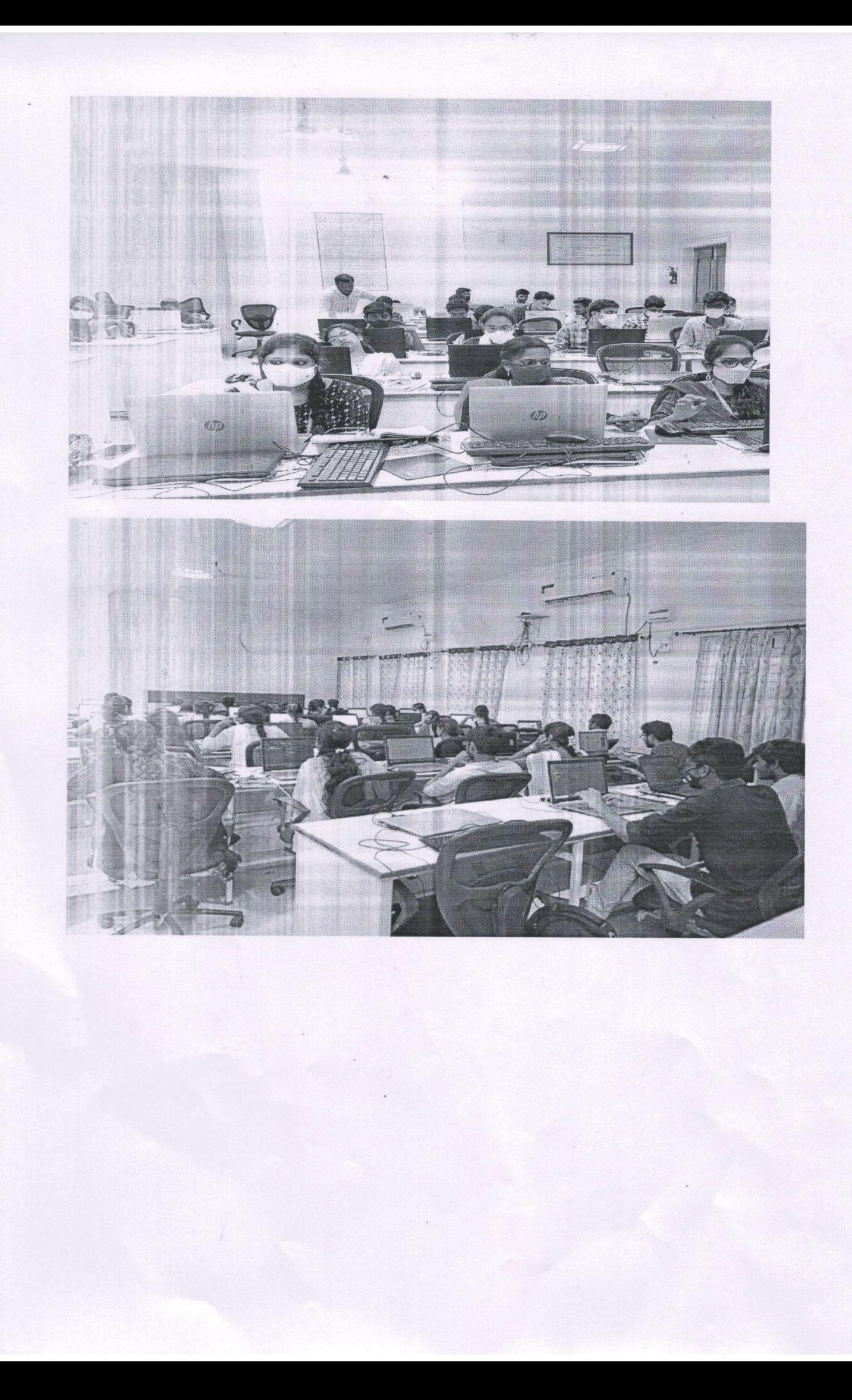

#### Examination

A final exam was conducted in the afternoon session to evaluate the performance of the participants in the last day of workshop.

#### Valedictory Function

Mr. SV krishna, Gopal,Vara Prasad, Trainers, APSSDC shared happiness in being part of the program as a resource persons and then congratulated the coordinators and organizing committee of CSE Dept,LBRCE, for the effective conduction of the workshop. Later the participants were asked to give their feedback on the workshop. Finally, the session was formally ended with the vote'of thanks.

"We are highly thankful to the Management, Principal and Head of the Department for giving us an opportunity to organize this workshop and hope we will find the support in future also for organizing such kind of activities."

Coordi

(Dr. Y Vijaya Bhaskar Reddy) (Dr.

oordinator (Dr. S Jayaprada)

Convener